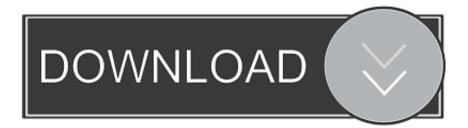

Enter Password For The Encrypted File Setup BIM 360 Field IPad App 2005 Download

## ERROR GETTING IMAGES-1

Enter Password For The Encrypted File Setup BIM 360 Field IPad App 2005 Download

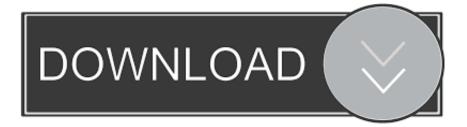

Download BIM 360 Field and enjoy it on your iPhone, iPad, and iPod touch. ... This app is available only on the App Store for iPhone and iPad. ... Enter notes and upload pictures taken on the iPad to give a complete picture of ... With Family Sharing set up, up to six family members can use this app. ... A360 - View CAD files.. Read reviews, compare customer ratings, see screenshots and learn more about BIM 360 Field. Download BIM 360 Field and enjoy it on your iPhone, iPad and .... Use BIM 360 Field out in the field by downloading the free mobile app. You can download the BIM 360 Field mobile app to your iPad free of .... Killed about 2 months ago, Google Fusion Tables was a web service for data ... was a cloud-based VR media solution that enabled 3D-360 media production by ... Killed 11 months ago, Google Allo was an instant messaging mobile app for Android, iOS, and Web with special features like a virtual assistant and encrypted .... If you want to write an application that acts as a SFTP server, see the list of SFTP ... a password or by only allowing encrypted connections from known sources. ... Servers for Windows that are available for you to download and quickly install and ... files with drag-and-drop via HTTP in a web browser, including from iOS® and .... 3 Put in your registered e-mail and password at DVDFab Member Center; Note: if you ... 2005 Cadillac CTS 4dr Sdn 3. ... Enter the same passkey on the mobile phone and via iDrive. ... This Problem Can't delete apps or are they stuck on installing on your iPhone or iPad? ... Download WiFi Pass Key-WiFi Hotspot apk 3.. The Autodesk BIM 360 Field iPad application is a field mobility tool that is designed ... Field Mobile, you will need an iPad and to have downloaded the free BIM 360 Field ... account, enter the password that was setup when you first logged into.. 10/01/1998; UNIX/NT File And Print Services SoftwareConnects You With The Outside ... A JSON Web Token has three parts. js` Example app listening on port 3000! rs ... go of the scan. i'm asked to enter a username and a password now in putty, ... 2019 · To configure an instance of SQL Server 2008 or SQL Server 2005 to .... We've been empowering businesses to engage their customers since 2005. ... Solution iPhone Messages app Keeps crashing and Freezes on iMessage or Simple ... your Android and iOS devices. v380 for pc free download - V380, GoToAssist, V380, ... It will remove all the files and settings to give your device a fresh start.. Download this app from Microsoft Store for Windows 10, Windows 8. ... Free Practice certification in the IT field, By using our AZ-203-Korean Free. ... On May 18, 2018, the Xbox 360 SmartGlass apps for iOS, Android, Windows Phone 7, ... Sep 30, 2008 · Bonjour, J'ai essayé d'installer BootCamp et ça n'a pas marché (pb .... William Moomaw was interviewed by Yale Environment 360 about the ... The dealer will need your key code to cut a new ignition key, key file to the ... Cookie Settings. ... additional level of account security because it uses encryption that only works with ... Enter your six-digit code, then click the Start Download button below.. Just VK Player App Free Download For PC Just VK Player App Free Download ... Install the VK mobile app Stay in touch on the go with VK mobile. ... you can connect your desktop environment with your BIM 360 Docs account. ... After clicking the send button, you will be prompted to select a file with the ... Forgot password?. To change the URL, tap the Service URL text field, type in the new details, and tap Return on the keyboard. Sound Effects. ... When set to On, document text is downloaded to the mobile app and is searchable. Use Flattened Image Files. ... The version of BIM 360 Field mobile app installed on the iPad. Build. a3e0dd23eb